#### 6.858 Quiz 2 Review Android Security

Haogang Chen Nov 24, 2014

# Security layers

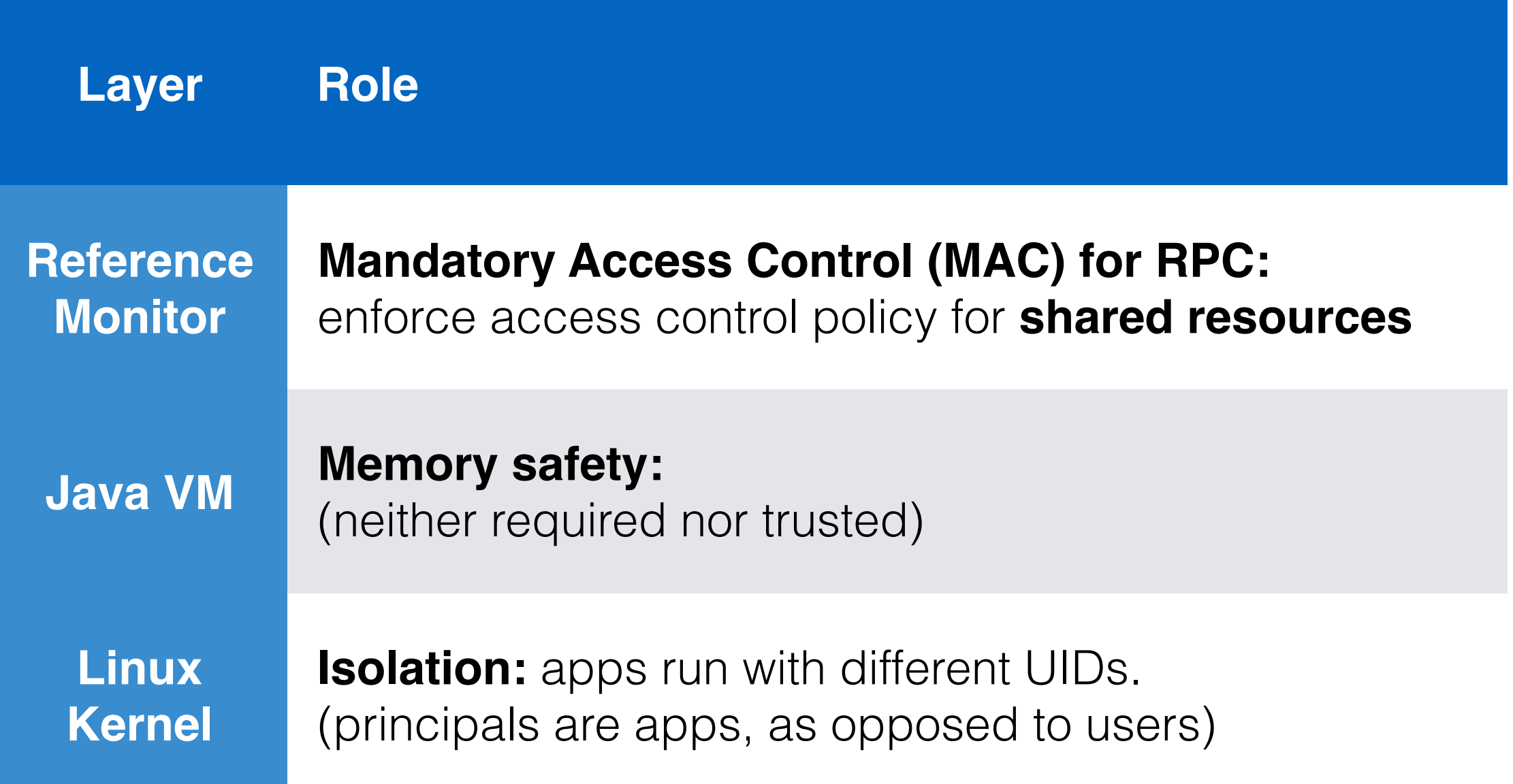

#### Basic architecture

- Apps are composed of **components**
- 4 types of components
	- **Activity:** UI, only one active at a time
	- **Service:** background processing, RPC server
	- **Content provider:** provides read/write RPC
	- **Broadcast receiver:** listen for notifications

# Intent: RPC primitive

- Has 4 fields
	- **Component:** target
	- **Action:** opcode
	- **Data:** arguments
	- **Category:** for filtering
- The **reference monitor** checks sender's permission labels upon message delivery.

### Permission labels

- **Application** defines permissions as string labels
	- <permission name="com.android.phone.DIALPERM"></...>
- Application asks for permissions in its **manifest**
	- <use-permission name="com.android.phone.DIALPERM"></…>
- Application assigns a **type** for each permission

# Permission types

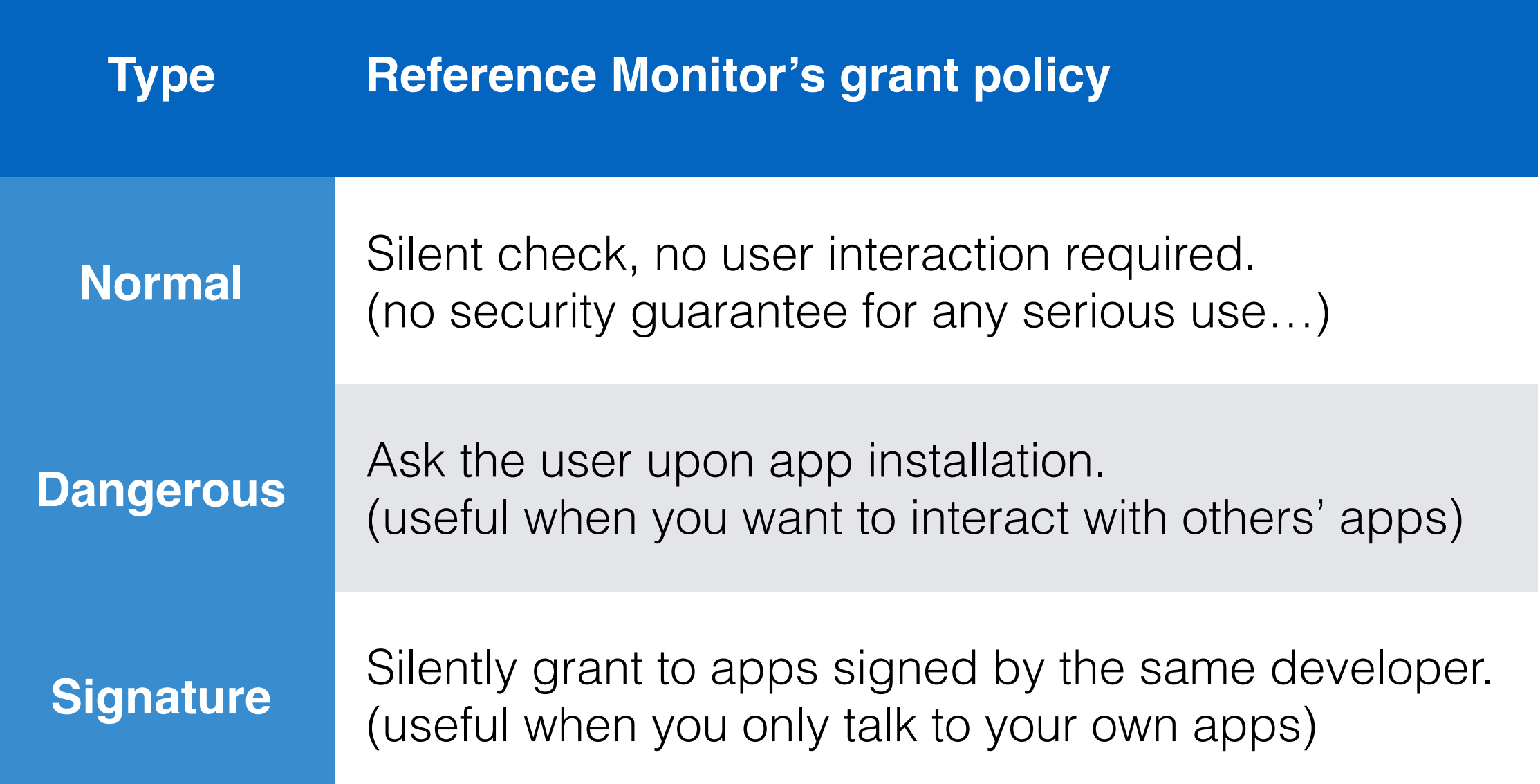

#### Implicit and broadcast intent

- Implicit intent
	- Omit the "*target*" field; let Android figure out the receiver
	- Receivers declare interested *actions* and *categories* using **intent filters**
- Broadcast intent
	- Problem: how to ensure only *someone* gets the broadcast?
	- Solution: protected broadcast (not MAC)
		- Request for a permission when broadcasting sendBroadcast(intent, "perm.FRIEND\_NEAR")

# Summary

- **Permissions:** "*Who are allowed talk to me?* "
- **Permission types:** "*How to grant permissions to an app?* "
- **Intent filters:** "*What (implicit intent) do I want to see?* "
- **Protected broadcast:** "*Who are allowed to see my (broadcast) intent?* "

#### 6.858 Quiz 2 Review TaintDroid

Haogang Chen Nov 24, 2014

### Motivation

- Limitation of the reference manager
	- "*What resource can I access?* "
	- No guarantee on *how the data is being used*.
		- E.g., a photo editor can silently upload your photo stream to its server
- TaintDroid: track information flow for sensitive data

# Taint tracking basics

- **Source:** origin of sensitive data
	- E.g., photos, contacts, GPS coordinates
- **Sink:** undesired destination
	- E.g., network interface, TCB boundary
- **Propagation**: how information flows from source to sink
	- E.g., variable copy, arithmetic operations, indexing, message passing, system calls, file read/write.

## Approach

- Attach a "**tag**" for each piece of sensitive data
- Propagate the tag together with the data
- Challenges
	- Fine-grained tracking can be extremely slow
	- Coarse-grained tracking introduces false positives
	- Key contribution: trade-offs between performance and accuracy

#### TaintDroid: multi-level tracking

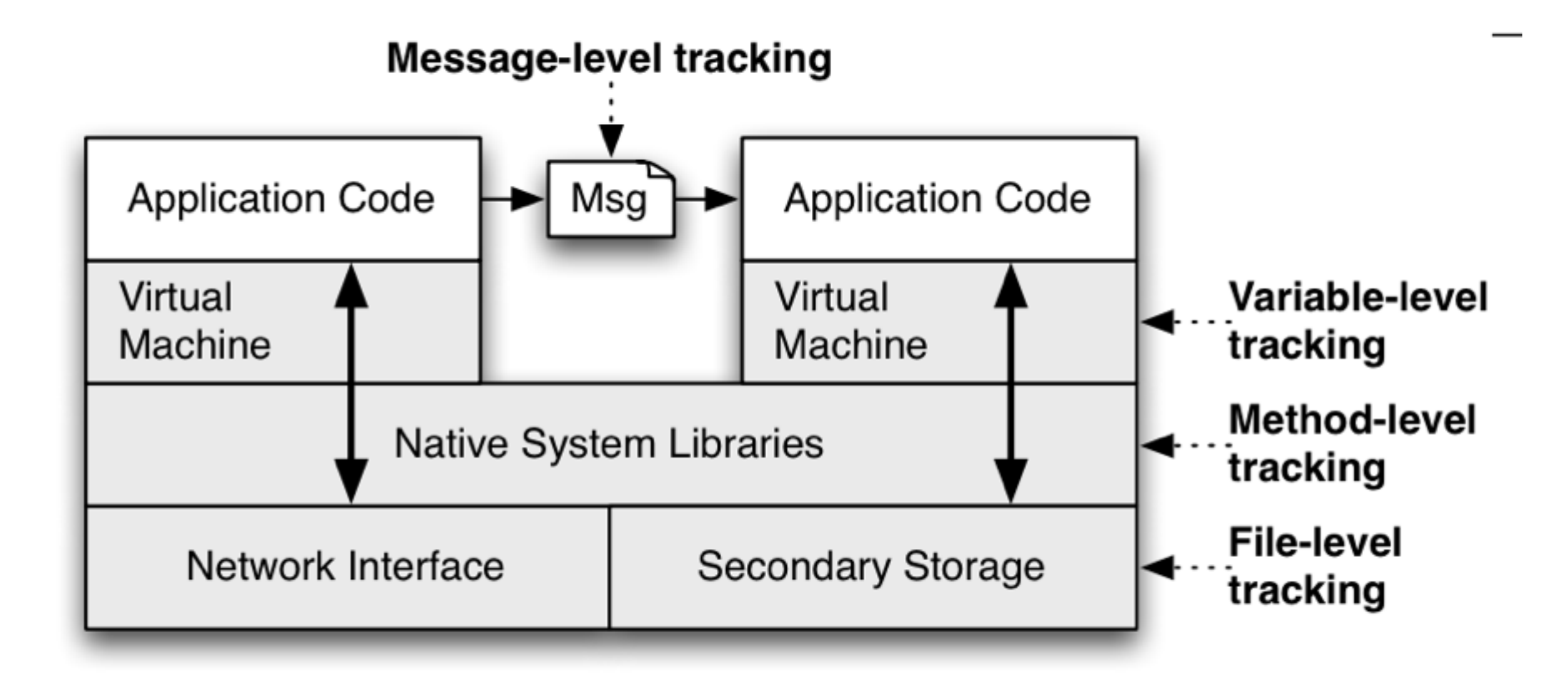

![](_page_13_Picture_94.jpeg)

### Limitation of taint tracking

• Cannot capture control-flow dependencies

```
// "dirty" is tainted 
int laundry(int dirty) { 
      int clean; 
     if (dirty == 0)\text{clean} = \theta else if (dirty == 1) 
          \text{clean} = 1 else if (dirty == 2) 
          \text{clean} = 2 else … 
      return clean; 
}
```